**MMM Melbourne Radio Crack [Latest 2022]**

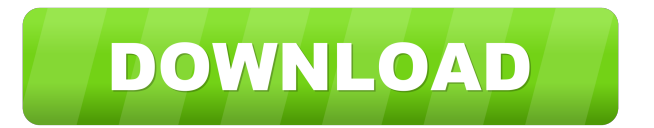

### **MMM Melbourne Radio Crack+ Download PC/Windows**

Triple M Melbourne is part of the Australian radio station Triple M network. Founded in 1973 as Double M, the station was originally based in Macquarie Street in the city's central business district. The station moved to its present site at 3RPH, and began broadcasting on 1015kHz in 1989. It adopted the current Triple M identity in 1996, and moved to the former ABC radio AM-band frequencies in 1999. The station's headquarters is located at 3RPH, Macquarie Street, Melbourne. The transmitter for the Triple M Melbourne station is located in the suburb of McKinnon, Victoria. Contact PLEASE NOTE: All use of information is subject to our TERMS OF USE. Disclaimer: All use of information obtained from this site is subject to revocation, and may be used for mis-targeted advertising purposes. All information and content is for fan use only and is a integral part of the club's name and copyright, and may not be reproduced without fair comment or with written permission from the MMM website. Gift of Rain In the same way that in Ireland rain was the gift of rain, rain was the gift of life to the world. Mankind rejoiced in the gift of rain. Before the dawn of man when the world was still without speech, rain had a great significance. Before the world had a name, rain was still its friend, its messenger, and its protector. Rain fell only when the spirits were good and the spirits of man were good. We may look to the fickle skies and find that they were neither kind nor generous. To the few brave souls who have ventured into the hollows of the bush, rain was the most important factor in making their lives possible. On every part of our island, in every part of the world, rain fell in the same way. Sometimes it came as a cloudless summer shower, sometimes as a wind-driven mist, sometimes as a sudden gush, but always it fell, and always it was welcomed. Man and the creatures of the bush rejoiced in the gift of rain. When the world was young, however, rain was not yet its only friend. In those days a drought was as great a menace to a people as a famine. When the earth was parched and the sky was cloudless, rain was less welcome, and man struggled to keep alive. When he did die, he went to the great outdoors, not to the great

### **MMM Melbourne Radio With Serial Key Free Download PC/Windows**

You can use this option to send keyboard shortcuts to Widget. To add one, simply right-click the buttons, a menu will appear with the shortcut information in the window. When you add a keyboard shortcut for your buttons, you can assign a macro with the following keys: 1. Ctrl, Alt, Shift 2. Left Mouse Click or Mouse Wheel Up/Down 3. Mouse Over the button 4. Right Click 5. Mouse Click If you want to assign keyboard shortcuts to buttons, you need to first go to the button options (shift + right click). Inbox and Outbox functions are totally separate. Your inbox contains messages that you need to check for new messages. The messages are stored in your Outlook application in the Inbox folder. Your outbox contains messages that you have read. The messages are stored in your Outbox folder. OneNote free office is a powerful notepad that allows you to create notes, take notes, collaborate with others and store important files, such as research notes, term papers, and presentations. Microsoft toasted Microsoft SharePoint 2010 by raising the occasion during its general availability keynote. The office is a new version that is reorganized, more producty, easy to use, and powerfull! Seamless integration of Office, SharePoint, Yammer, Lync, and Office 365. It is possible to create, edit and edit the document together in the one file. In the document, it can be easily to search and edit with Microsoft Office 2010. It's supports opening a.docx,.pptx,.xls,.doc,.xls x,.ppt,.pptx,.pps,.odt,.ods,.pdf,.htm,.html,.rtf,.txt,.html,.docm,.docx,.xlsx,.pptx,.pptm,.ods,.ppsm,.xlsx and.txt file type. It's very easy to use. Let's look at the features : Create new file directly in the pasting your text by clicking. An alternative way is to import the text file from your PC. Add up to 7 Bookmarks. You can choose to create bookmarks in the page you want, the page you have just visited, or in the current page. Use the keyboard 77a5ca646e

## **MMM Melbourne Radio Crack Activation For PC**

Triple M is a radio station in Melbourne Australia. The station broadcasts on 101.7 FM and available on Virgin Media in Australia and Now TV in Australia. The station broadcasts a wide range of music, comedy, talk and live events programming. Triple M is the home of the most popular music program in Australia, 'The Drinks' with Jon Faine and Ian Rintoul. The station is known for its array of hilarious Australian personalities such as Hamish Blake and Greg Evans, Adam Harvey, Eli Boyden and many more. Triple M Melbourne currently broadcast from studios in Moorabbin, Victoria. The new studios were officially opened in October 2006. Triple M started broadcasting in Melbourne on 3 June 1963, and became an FM radio station in 1980. It is the first radio station in the country to broadcast in stereo. Note: This is a PRIVATE PLAYLIST for your listening pleasure. This playlist is not available to the general public. It was created by Triple M Melbourne. You can only listen to this playlist. This playlist is a special example of what Triple M Melbourne listen to all day. This is a PRIVATE PLAYLIST for your listening pleasure. This playlist is not available to the general public. It was created by Triple M Melbourne. You can only listen to this playlist. This playlist is a special example of what Triple M Melbourne listen to all day. The morning show on the Triple M FM station is The Drinks with Jon Faine and Ian Rintoul. Jon is a comedian and Ian is the station's breakfast announcer. Jon Faine and Ian Rintoul are a radio show on the Triple M FM station. They are called The Drinks with Jon Faine and Ian Rintoul. The Drinks with Jon Faine and Ian Rintoul is a radio show on the Triple M FM station. Jon is a comedian and Ian is the station's breakfast announcer. Jon Faine and Ian Rintoul are a radio show on the Triple M FM station. They are called The Drinks with Jon Faine and Ian Rintoul. The morning show on the Triple M FM station is The Drinks with Jon Faine and Ian Rintoul. Jon is a comedian and Ian is the station's breakfast announcer. Jon Faine and Ian Rintoul are a radio show on the Triple M FM station. They are called The Drinks with Jon Faine and Ian Rintoul. Jon Faine

### **What's New In MMM Melbourne Radio?**

Description: This Widget requires the RealPlayer Plugin This Widget requires the RealPlayer Plugin RealPlayer is the standard playback technology available in most browsers. But many websites don't play nicely with it, so you need a plugin to make it work. See also: CNET's Widget article Description: This Widget requires the Widget plug-in This Widget requires the Widget plug-in The Widget plug-in for CNET is a valuable way to add advanced content on a Web page. It can be a fun, informative, or entertaining element. See also: CNET's Widget article Description: This Widget requires the Chat Pro Script Widget plug-in. This Widget requires the Widget plug-in. The Widget plug-in adds a script component to a web page that sends requests to the site chat provider. See also: CNET's Widget article Description: This Widget requires the Internet Explorer Widget plug-in. This Widget requires the Widget plug-in. The Widget plug-in for Internet Explorer provides advanced content on Web pages. See also: CNET's Widget article Description: This Widget requires the Dreamweaver Widget plug-in. This Widget requires the Widget plug-in. The Widget plug-in for Dreamweaver provides an easy way to add widgets to the page. See also: CNET's Widget article Description: This Widget requires the RealPlayer WebPlayer. This Widget requires the Widget plug-in. The Widget plug-in for RealPlayer adds a rich media component to a Web page. See also: CNET's Widget article Description: This Widget requires the JW Player for Flash. This Widget requires the Widget plug-in. The Widget plug-in for JW Player for Flash adds a rich media component to a Web page. See also: CNET's Widget article Description: This Widget requires the Flash Player. This Widget requires the Widget plug-in. The Widget plug-in for Flash Player adds a rich media component to a Web page. See also: CNET's Widget article Description: This Widget requires the Tag Manager plugin. This Widget requires the Widget plug-in. The Widget plug-in for Tag Manager adds a script component to a Web page. See also: CNET's W

# **System Requirements:**

Thanks, again. Want to know what happened in the past? Come to the Official Past Monthly Report Thread, also available on Discord. Check out the gallery for the whole month! A complete list of the reported issues and changes can be found in the past report thread. Thank you so much to all those who submitted issues and help us improve the game for you all. See you in July! Javier 'Chicharito' Hernandez is

Related links:

[https://check-list-demenagement.fr/wp-content/uploads/2022/06/Krugle\\_Basic.pdf](https://check-list-demenagement.fr/wp-content/uploads/2022/06/Krugle_Basic.pdf) <https://www.5etwal.com/sysloggen-crack/> [https://5wowshop.com/wp-content/uploads/2022/06/Bible\\_Topics.pdf](https://5wowshop.com/wp-content/uploads/2022/06/Bible_Topics.pdf) <http://studentloanreliefllc.com/wp-content/uploads/2022/06/erhacib.pdf> <https://transparentwithtina.com/wp-content/uploads/2022/06/yelxant.pdf> <http://scamfie.com/?p=7849> [https://philippinesrantsandraves.com/upload/files/2022/06/4JmSr9mDkSoEUqPon4uE\\_06\\_04c93b1366684bc043b2a9742c](https://philippinesrantsandraves.com/upload/files/2022/06/4JmSr9mDkSoEUqPon4uE_06_04c93b1366684bc043b2a9742c1e706d_file.pdf) [1e706d\\_file.pdf](https://philippinesrantsandraves.com/upload/files/2022/06/4JmSr9mDkSoEUqPon4uE_06_04c93b1366684bc043b2a9742c1e706d_file.pdf) [http://www.ourartworld.com/wp-content/uploads/2022/06/SimLab\\_OBJ\\_Importer\\_for\\_SketchUp.pdf](http://www.ourartworld.com/wp-content/uploads/2022/06/SimLab_OBJ_Importer_for_SketchUp.pdf) https://ipayif.com/upload/files/2022/06/vfOpddPYVXB9U8DuMRVW\_06\_318540d873c10a1c1daffcd4d2a3b494\_file.pdf <https://loskutbox.ru/wp-content/uploads/2022/06/torjai.pdf>